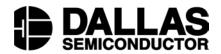

# Application Note 163 Using DS1050 Programmable PWMs to Control a DC Motor and an LCD LED Backlight

www.maxim-ic.com

## Introduction

The DS1050 is a 5-bit programmable Pulse Width Modulator (PWM) that allows you to vary the duty cycle "on-the-fly" from 0 to 100% in 3.125% increments. It is controlled by an  $I^2C$  compatible, 2-wire serial interface that can address up to eight DS1050s on a single 2-wire bus. It is available in both an 8-pin SOIC and an 8-pin  $\mu$ SOP package in the following frequencies: 1kHz, 5kHz, 10kHz, and 25kHz. A DS1052 is also available, which is a 100kHz version of the DS1050.

This application note shows examples using a DS1050 as a DC fan controller and as a backlight brightness controller for an LED backlit LCD. In addition, this application note will show how to interface multiple DS1050s on a single 2-wire bus. Firmware for an 8051 based system is included in Appendix A.

# System Overview

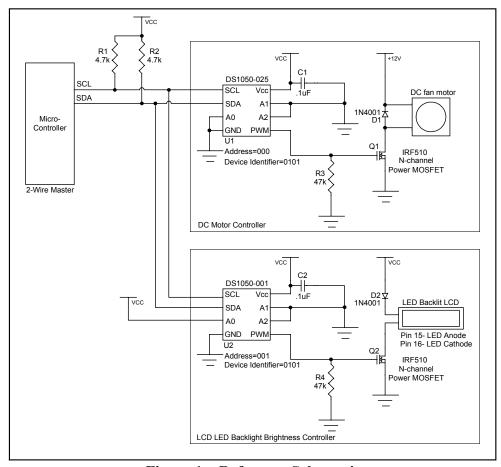

**Figure 1 – Reference Schematic** 

The reference schematic in Figure 1 is divided into two subsystems, the DC fan motor controller block and the LCD LED backlight controller block. In addition, it shows a microcontroller as the 2-wire master and how it interfaces to the 2-wire slaves, the DS1050s.

1 of 19 100501

# 2-Wire Interface

The 2-wire master is implemented using open-drain outputs (one of which must be input and output) along with pull-up resistors R1 and R2 to generate the SDA (serial data) and SCL (serial clock) signals. The values given for R1 and R2 in the reference schematic will work fine for most applications, but these may need to be recalculated depending on the bus capacitance and the desired communication speed. Additional 2-wire devices can be added to the bus by connecting its SDA and SCL to the master's SDA and SCL pins. Address pins A0, A1, and A2 need to be tied high or low in order to give each device on the bus a unique address. The DS1050 (U1) in the schematic has all three address pins tied to ground, giving it a slave address of '000'. The DS1050 (U2) is set to a slave address of '001', however, any address other than U1's address will work. These address pins, along with the DS1050 "family code", or device identifier of '0101' are then used by the master to communicate with each slave individually.

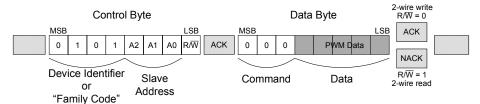

Figure 2 – Typical 2-Wire Transaction

Figure 2 shows how these bits are used in a typical 2-wire transaction. After the 2-wire master generates a START condition, the Control Byte is sent (MSBit first) to select a particular device on the 2-wire bus. All devices on the bus "listen" to the Control Byte and check to see if it matches its own device identifier and slave address. The device that matches will respond by pulling SDA low to ACK. The LSBit of the Control Byte contains the R/W bit. This bit determines who will transmit the next byte, the Data Byte. If the R/W bit is set to a '1', then the master will read from the slave. So the master would then clock in the Data Byte from the slave. If the R/W bit was a '0', then the master will transmit the Data Byte to the slave. The 3 MSBits of the Data Byte can be thought of as opcodes, or instructions. For example, if these were '110', the master is instructing the DS1050 to enter shutdown mode. If these 3 bits are '000', then the next 5-bits, the PWM data, will set a new PWM duty cycle to output. After the Data Byte is transmitted (or received), an ACK (following a write) or a NACK (following a read) must be performed. An ACK (from slave) indicates that that it received the data during the write. A NACK (generated by the master) informs the slave that the master received the byte and does not want any more data. If the DS1050 had more registers, the master can also ACK (instead of NACK), indicating that he [the master] received the byte and wants to continue reading. Communication ends when the master issues a STOP condition.

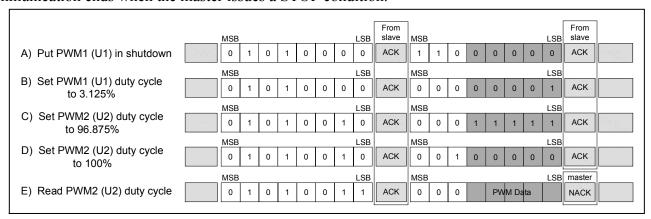

Figure 3 – Example 2-Wire Transactions

Figure 3 shows several examples of specific 2-wire instructions. A complete list of instructions can be found in the DS1050 datasheet.

While only eight DS1050s can be on a single 2-wire bus, other 2-wire devices can be added to the bus as long as its device identifier is not identical to the DS1050's. This is very useful to control additional 2-wire devices such as temperature sensors or digital pots.

For example 8051 based firmware showing how to communicate and control both DS1050s, look in Appendix A. Also, for additional information regarding the 2-wire interface, refer to the DS1050 datasheet.

# DC Fan Motor Controller

The DC motor controller block of the reference schematic in Figure 1 shows a simple way to control a 12V DC fan motor using U1, a DS1050-025, to generate a 25kHz pulse-width-modulated signal which controls the average power delivered to the motor. A low duty cycle produces low average power, and in turn, a lower speed. As the duty cycle is increased, so does the amount of "on" time. The average power and speed increase. A duty cycle of 0% means that the motor is completely off, while a duty cycle of 50% means that the motor is on at half power. Also, when working with motors, it is important to be aware of the extra energy required to start the motor. In other words, don't set the duty cycle to 3.125% and expect the motor to turn. The motor you use will have a spec associated with this phenomenon. Likewise, when a motor has a large load and is expected to make a large jump in speed, the motor may stall if it is not incremented in several smaller steps. These are not work-arounds, but are instead a result of the laws of physics. Fortunately, these are easy to implement in firmware once you know they exist (although the included firmware is open loop and does not implement either of these cases).

# Choosing a PWM frequency

When interfacing a PWM to a motor, it is important that the PWM frequency not be within the audio spectrum. Otherwise, the motor will act like a speaker and produce an audible tone of the PWM frequency. Hence, the 25kHz version was used in the reference schematic.

Additional considerations that need to be made when choosing a PWM frequency are power consumption, EMI radiation, and output stage limitations. Theoretically, the difference in current consumption between the  $25 \, \text{kHz}$  and the  $100 \, \text{kHz}$  version is 4 x as indicated by I=CVf, with all other things constant. Ironically, the  $100 \, \text{kHz}$  version only consumes  $300 \, \mu \text{A}$  of current, but the motor pulls orders of magnitudes more.

Although EMI radiation is not always an initial design consideration, if system EMI radiation is later a problem (due to other components), you may investigate which version of the DS1050 will contribute the least to the problem frequency.

Finally, if for some reason you are required to use a particular power MOSFET for Q1, you will need to check the MOSFET's gate threshold voltage to see if it can be driven directly from the 5V digital PWM without the need of any level translations. Also, you will need to verify that the MOSFET can handle the PWM frequency you are considering.

# **Driver Circuit**

The digital PWM output of the DS1050 swings from ground to Vcc at the rated frequency and programmed duty cycle. The power-up default duty cycle is 50%. The PWM output controls the gate of Q1, an n-channel power MOSFET, which is capable of handling the current required by the 12V motor. Typical motor currents can be anywhere from 100mA to 500mA. The gate threshold voltage of Q1 is 2.0-4.0V. The DS1050 will have no problem directly driving the gate of Q1.

The 1N40018 diode, D1, is required across the supply terminals of the motor to clamp any back-EMF generated when the fan is off but still spinning due to its momentum. This is especially important when using pulse-width-modulation since while the fan is in normal operation, its power is being cycled 25,000 times a second. During the "off" times, the fan is spinning and the motor then becomes a generator and generates back-EMF.

When the DS1050 is instructed to enter shutdown mode, the PWM output floats. Therefore, to keep the gate of Q1 in a known state during shutdown, a pull-down resistor, R3, is used to make sure the fan is off. This resistor can also be used as a pull-up if you want the motor to turn on when the DS1050 is in shutdown, although this does defeat the purpose of going into shutdown.

Like always, it is important that sufficient decoupling be provided. Likewise, it is important that the decoupling capacitor, C1, has good high frequency performance and physically located as close as possible to U1 using short PCB traces.

### Additional Notes

Although PWM is great for controlling standard DC motors, additional research will be needed if you plan to use the tachometer output found on some DC motors. Since the tachometer output of these fans are usually open-collector (and use an external pull-up resistor), issues arise when the supply to the fan is pulse-width-modulated particularly when the open-collector output is pulling the line low. This may also vary from one motor manufacturer to another. In cases where the tachometer output is required, it may be beneficial to use a p-channel MOSFET instead of an n-channel MOSFET, interfaced to the DS1050 using a level shifter of some sort to drive the gate of the MOSFET.

# **LCD LED Backlight Brightness Controller**

The backlight brightness controller block in Figure 1 shows an example of how to control the LED backlight brightness using PWM. This is not intended to control the LCD contrast voltage,  $V_{EE}$ , but instead the LED backlight. Many application notes can be found showing how to control  $V_{EE}$ , but since 5V LED backlights are relatively new, this application note is a first.

The LCD used in this example is an Optrex DMC20481 20x4 character display. A nice feature of this display is the 5V Yellow-Green LED backlight as opposed to the backlights of the recent past that required high voltage inverters to drive the backlight. This LCD uses a standard single row 16 pin connector to interface to the system. Pin 15 is the LED backlight anode and pin 16 is the LED cathode. The LED forward voltage is 4.1V typical with a maximum forward current of 260mA.

By varying the PWM duty cycle, the average power delivered to the LED also varies. A low duty cycle means that the LED is "off" more than it is "on". This will produce a dim LED. As the duty cycle is increased, so is the power, and hence, a brighter LED. When the duty cycle is set to 100%, the LED is on 100% of the time and at the maximum brightness.

# Choosing a PWM frequency

Controlling an LED using PWM is fairly simple. The only requirement for it to work is for the PWM to be fast enough that our eyes cannot see the LED blink, which is about 30Hz. However, the slowest DS1050 is 1kHz. This will work fine. There is no advantage considering any of the faster versions. We will, in fact, benefit using the slower part which draws the least amount of current (although, the DS1050 current draw is nil compared to the 260mA consumed by the LED backlight). Finally, since 1kHz is relatively slow, EMI radiation and output stage limitations are of little concern.

#### **Driver Circuit**

A DS1050-001 (U2) is used to generate a 1kHz pulse-width-modulated signal to once again control the average power delivered to the load. The PWM output of U2 is from ground to Vcc at the rated frequency and programmed duty cycle. The power-up default duty cycle is 50%. The PWM output controls the gate of Q2, an n-channel power MOSFET, capable of handling the 260mA required by the LED backlight. The gate threshold voltage of Q2 is 2.0-4.0V, so feeding the PWM output directly to the gate will not be an issue.

The 1N4001 diode, D2, is used to drop down Vcc to 4.3V which is less than the maximum forward voltage of the LED. A resistor could have been used in place of the diode, but due to the relatively large currents, a larger wattage resistor would be required.

When the DS1050 is instructed to enter shutdown mode, it floats the PWM output. Therefore, to keep the gate of Q2 in a known state during shutdown and prevent it from floating, a pull-down resistor, R4, is used to make sure backlight is off.

Like always, it is important that sufficient decoupling be provided. Likewise, it is important that the decoupling capacitor, C2, has good high frequency performance and physically located as close as possible to U2 using short PCB traces.

# Additional Notes

If your application requires control of the LCD contrast voltage  $V_{EE}$  as well, a DS1803 would be a perfect fit. Just connect SDA and SCL of the DS1803 to the 2-wire bus and choose a slave address to set A2, A1, and A0 to. However, since the DS1803 and the DS1050 share the same device identifier of '0101', the slave address you choose must be different than U1 and U2's address.

For more information on controlling the LCD contrast voltage, refer to Dallas Semiconductor Application Note 69 (app69.pdf).

## **Firmware**

Firmware for an 8051 based system is included in Appendix A. It is intended to show an example of the lower layer routines needed to talk to the DS1050s. Note, however, that the firmware implements an open loop system. The loop can easily be closed, for example, by adding a 2-wire temperature sensor and controlling the fan speed depending on the temperature. But for the purpose of illustrating examples of communicating with the DS1050, a menu based, open loop example is beneficial. A PC terminal program is used to give the DS1050s commands. The commands can then be looked up in the firmware to see exactly what is being performed. The basic menu commands are as follows:

- 1. Increment PWM duty cycle of U1
- 2. Decrement PWM duty cycle of U1
- 3. Increment PWM duty cycle of U2
- 4. Decrement PWM duty cycle of U2
- 5. Reserved for future use (to control a DS1803)
- 6. Reserved for future use (to control a DS1803)
- 7 Put U1 and U2 in shutdown mode
- 8. Exit U1 and U2 from shutdown mode
- 9. Read from U1 and U2 and display to the PC screen

When the system is powered up, both DS1050s default to 50% duty cycle. The duty cycle of either device can be increased on decreased using the corresponding menu commands. The firmware for the first 8 menu commands show examples how to perform 2-wire writes, while menu command 9 shows a 2-wire read.

# Here is an example of setting the PWM duty cycle.

```
LCALL START2WIRE ; 2-WIRE START

MOV A, #PWM1WRITE ; DEVICE IDENTIFIER=0101, SLAVE ADDRESS=000, R/W=0

LCALL WRITEBITS ; SEND THE COMMAND BYTE

LCALL ACKSLAVEWRITE ; CHECK FOR AN ACKNOWLEDGE FROM THE SLAVE

MOV A, PWM1DATA ; PWM1DATA IS A VARIABLE CONTAINING THE DESIRED DUTY CYCLE

LCALL WRITEBITS ; SEND DATA

LCALL ACKSLAVEWRITE ; CHECK FOR AN ACKNOWLEDGE FROM THE SLAVE

LCALL STOP2WIRE ; 2-WIRE STOP
```

This code implements the example shown in Figure 3-B.

# And here is an example of putting both D1050s in shutdown mode (similar to Figure 3-A).

```
; PWM1
; PWM1

LCALL START2WIRE

MOV A, #PWM1WRITE

; DEVICE IDENTIFIER=0101, SLAVE ADDRESS=000, R/W=0

LCALL WRITEBITS

; SEND COMMAND BYTE

LCALL ACKSLAVEWRITE

MOV A, #0C0H

; SHUTDOWN COMMAND, (CHANGE TO 80 TO EXIT SHUTDOWN)

LCALL WRITEBITS

; CHECK FOR ACKNOWLEDGE FROM THE SLAVE

; SEND COMMAND

; SEND COMMAND

; CHECK FOR ACKNOWLEDGE FROM THE SLAVE

; CHECK FOR ACKNOWLEDGE FROM THE SLAVE

; 2-WIRE STOP

; PWM2
; PWM2

LCALL START2WIRE

MOV A, #PWM2WRITE

LCALL WRITEBITS

LCALL ACKSLAVEWRITE

MOV A, #0C0H

LCALL WRITEBITS

LCALL WRITEBITS

LCALL WRITEBITS

CHECK FOR ACKNOWLEDGE FROM THE SLAVE

SEND COMMAND, (CHANGE TO 80 TO EXIT SHUTDOWN)

LCALL WRITEBITS

LCALL ACKSLAVEWRITE

LCALL STOP2WIRE

; PWM2

; 2-WIRE START

; DEVICE IDENTIFIER=0101, SLAVE ADDRESS=001, R/W=0

; SEND COMMAND BYTE

; CHECK FOR ACKNOWLEDGE FROM THE SLAVE

; CHECK FOR ACKNOWLEDGE FROM THE SLAVE

; 2-WIRE STOP
                                                                                                                             ; PWM2
```

# Finally, here is an example reading both DS1050s.

```
; READ PWM1

LCALL START2WIRE ; 2-WIRE START

MOV A, #PWM1READ ; DEVICE IDENTIFIER=0101, SLAVE ADDRESS=000, R/W=1

LCALL WRITEBITS ; SEND COMMAND BYTE

LCALL ACKSLAVEWRITE ; CHECK FOR ACKNOWLEDGE FROM THE SLAVE

LCALL READBITS ; READ DATA FROM DS1050 #1 (FAN PWM)

MOV PWM1DATA, A ; THE ACC CONTAINS THE DATA READ FROM THE DS1050

; NACK FROM MASTER NOT REQUIRED, BUT OPTIONAL

LCALL STOP2WIRE ; 2-WIRE STOP

LCALL PACCSP ; DISPLAY BYTE ON PC SCREEN FOLLOWS.
                                                                                  ; READ PWM2
 ; READ PWM2

LCALL START2WIRE ; 2-WIRE START

MOV A, #PWM2READ ; DEVICE IDENTIFIER=0101, SLAVE ADDRESS=001, R/W=1

LCALL WRITEBITS ; SEND COMMAND BYTE

LCALL ACKSLAVEWRITE ; CHECK FOR ACKNOWLEDGE FROM THE SLAVE

LCALL READBITS ; READ DATA FROM DS1050 #2 (LCD PWM)

MOV PWM2DATA, A ; THE ACC CONTAINS THE DATA READ FROM THE DS1050

; NACK FROM THE MASTER NOT REQUIRED, BUT OPTIONAL
                                                                                ; 2-WIRE STOP
   LCALL STOP2WIRE
                                                                                ; DISPLAY DATA ON PC SCREEN
   LCALL PACCSP
   LCALL CRLF
                                                                                  ; NEWLINE
```

The firmware found in Appendix A, as well as additional information can be found on our ftp site listed at the end of this application note under Contact Information.

# Conclusion

The DS1050 is an easy to use, dedicated PWM that simplifies system design by relieving the microcontroller the responsibility of generating PWM timing. It is not limited to the motor controllers and LED controllers shown in this application note, but can be used in any application that needs to control the power being delivered to a load. Furthermore, the DS1050 becomes exponentially more attractive as additional PWMs and additional frequencies are needed as up to eight DS1050s can be placed on a single 2-wire bus. Each DS1050 on the 2-wire bus can be individually addressed and sent a number of simple 2-wire commands to set, control, and read from the PWM. Best of all, the DS1050 is available in a tiny, 8-pin  $\mu$ SOP package in the following frequencies: 1kHz, 5kHz, 10kHz, and 25kHz. The DS1052, which is a 100kHz version of the DS1050, is available as well.

# **Maxim Integrated Products / Dallas Semiconductor Contact Information**

# Company Addresses:

Maxim Integrated Products, Inc

120 San Gabriel Drive Sunnyvale, CA 94086

Tel: 408-737-7600

Fax: 408-737-7194

Dallas Semiconductor

4401 S. Beltwood Parkway

Dallas, TX 75244

Tel: 972-371-4448

Fax: 972-371-4799

Product Literature / Samples Requests:

(800) 998 - 8800

Sales and Customer Service:

(408) 737 - 7600

World Wide Web Site:

www.maxim-ic.com

**Product Information:** 

http://www.maxim-ic.com/MaximProducts/products.htm

Ordering Information:

http://www.maxim-ic.com/BuyMaxim/Sales.htm

FTP Site:

ftp://ftp.dalsemi.com

-I<sup>2</sup>C is a trademark of Philips Semiconductor

# Appendix A

```
DS1050 APPNOTE FIRMWARE
 Copyright (c) 1999,2000,2001 Dallas Semiconductor/MAXIM
; *
;* This program is used to show an example of how to use the DS1050 in a
; *
  real application.
; *
 Revision History
  1.0 10/05/01 BJV Initial Release
; *
; *
  DS87C520 Reference:
; *
;* P0.0 - 74ACQ573
                     P2.0 - A8
  P0.1 - "
                     P2.1 - A9
  P0.2 -
                     P2.2 - A10
  P0.3 -
                     P2.3 - A11
; *
  P0.4 -
                     P2.4 - A12
  P0.5 -
                     P2.5 - A13
  P0.6 -
                     P2.6 - A14
  P0.7 -
                     P2.7 - A15
; *
  P3.0 -
                     P1.0 - SCL
; *
  P3.1 -
                     P1.1 - SDA
; *
  P3.2 -
                     P1.2 - RXD1 - TO PC SERIAL PORT
;* P3.3 -
                     P1.3 - TXD1 - TO PC SERIAL PORT
;* P3.4 -
                     P1.4 - ACK FAIL LED
;* P3.5 -
                     P1.5 - LED
  P3.6 - *WR
                     P1.6 - LED
;*
  P3.7 - *RD
                     P1.7 - HEARTBEAT LED
;*
;* BANK 0 R0 - Used for 2-wire read and write, Do not destroy!
;* BANK 0 R3 - Used for binasc routine, Do not destroy!
; * Notes:
;* 1. DS87C520 is running at 22.1184MHz
;* 2. Connect serial port 1 (P1.2 and P1.3) to PC
$NOMOD51 ; disable predefined 8051 registers $INCLUDE (REG520.INC) ; DS87C520 definition file
;-----
```

```
;-----
   CONSTANTS
CR EQU 0DH ; ASCII CARRIAGE RETURN
LF EQU OAH
                 ;ASCII
                          LINE FEED
BS EQU 08H
                 ;ASCII
                          BACK SPACE
               ;ASCII
;ASCII
                         END OF TEXT
ETX EQU 03H
                       BELL
NEGATIVE ACKNOWLEDGE
BEL EQU 07H
NAK EQU 15H
                 ;ASCII
;-----
   SERIAL PORT CONFIGURATION
SBUFIN EQU SBUF1 ;USE SERIAL PORT 1 SBUFON EQU SBUF1
        BIT SCON1.0
RIN
        BIT SCON1.1
TIN
;-----
   DS1050 SPECIFIC
;-----
PWM1READ EQU 51h ; control byte, A0=A1=A2=0, read PWM1WRITE EQU 50h ; control byte, A0=A1=A2=0, write PWM2READ EQU 53h ; control byte, A0=1, A1=A2=0, read PWM2WRITE EQU 52h ; control byte, A0=1, A1=A2=0, write
   DSEG AT 30H
PWM1DATA: DS 1 ;DS1050 #1 DATA PWM2DATA: DS 1 ;DS1050 #2 DATA
    2-WIRE BIT DEFINITIONS
SDA
     BIT
           P1.1
     BIT P1.1
SCL
                 ;STACK IS ABOVE DATA
       EQU $
;* Hardware Interrupt Vectors (Table on page 95 of DS databook)
CSEG AT 0
                      ; Power up and Reset
      LJMP MAIN
      CSEG AT 0003h
                     ;External Interrupt 0
      LJMP NOISR
      CSEG AT 000Bh ;Timer 0 Interrupt
      LJMP NOISR
      CSEG AT 0013h
                      ;External Interrupt 1
      LJMP NOISR
      CSEG AT 001Bh
                      ;Timer 1 Interrupt
      LJMP NOISR
      CSEG AT 0023h ;Serial Port 0 Interrupt
      LJMP NOISR
                     ;Timer 2 Interrupt
      CSEG AT 002Bh
      LJMP TMR2_INT
                     ;Service Heartbeat LED
```

```
CSEG AT 0033h
                              ; Power Fail Interrupt (DALLAS Priority 1)
        LJMP NOISR
        CSEG AT 003Bh ;Serial Port 1 Interrupt (DALLAS)
        LJMP NOISR
        CSEG AT 0043h
                             ; External Interrupt 2 (DALLAS)
        LJMP NOISR
        CSEG AT 004Bh
                             ;External Interrupt 3 (DALLAS)
        LJMP NOISR
        CSEG AT 0053h ;External Interrupt 4 (DALLAS)
        LJMP NOISR
        CSEG AT 005Bh ;External Interrupt 5 (DALLAS)
        LJMP NOISR
        CSEG AT 0063h ; Watchdog Interrupt (DALLAS)
        LJMP NOISR
        CSEG AT 006Bh
                             ; Real-Time Clock (DALLAS)
        LJMP NOISR
CLR EA ; DISABLE INTERRUPTS

MOV SP,#STACK ; INITIALIZE STACK

LCALL INIT_520 ; INITIALIZE DS87C520

LCALL INIT_LCD ; INITIALIZE LCD

LCALL PTBANNER ; PRINT BANNER TO SCREEN

LCALL INIT2WIRE ; INITIALIZE 2-WIPE DODT

LCALL INIT10506
      CSEG AT 0080h
MAIN: CLR EA
     LCALL INIT1050S ;INITIALIZE DS1050'S

LCALL LCDSHOWSTAT ;DISPLAY DS1050 DATA TO LCD

SETB EA :ENABLE INTERPRET
MAINLOOP:
     JNB RIN, NOCHAR ; CHECK FOR USER INPUT FROM UART LCALL ECHO ; ECHO CHAR TO SCREEN LCALL CRLF ; NEWLINE CLR RIN ; CLEAR RECEIVE FLAG
     CLR RIN ;CLEAR RECEIVE FLAG

CJNE A, #ETX, CHAR1 ;JUMP IF NOT ETX (CTRL-C)

CALL PTBANNER ;REPRINT THE BANNER TO THE LJMP MAINLOOP ;LOOP FOREVER

R:CPL P1.6 :TOCCLE :TO
                             ; REPRINT THE BANNER TO THE SCREEN
                           ;TOGGLE LED - FOR DEBUG ONLY ;LOOP FOREVER UNTIL CHAR RECEIVED
NOCHAR: CPL P1.6
      LJMP MAINLOOP
;*** MENU COMMANDS
CHAR1:CJNE A, #'1', CHAR2 ; <1> INCREMENT PWM1
    MOV A, PWM1DATA
                             ; GET CURRENT PWM1 SETTING
                              ; THIS SHOULD BE READ FROM DEVICE
      CJNE A, #20H, C1NE
                          ; IF LESS THAN 20H, THEN JUMP
                              ; PWM1 IS ALREADY AT 100% - DO NOTHING
      LCALL LCDSHOWSTAT ; DISPLAY BOTH PWMS ON LCD
     LJMP MAINLOOP
C1NE: JC C1L
                             ; CHECK IF < OR >
```

```
; PWM1 IS >20, IN SHUTDOWN MODE
                                    ; DO NOTHING
                                   ; DISPLAY BOTH PWMS ON LCD
       LCALL LCDSHOWSTAT
       LJMP MAINLOOP
                                   ; PWM1 IS <20, TRUE PWM DATA
C1L:
                                    ; INCREMENT PWM1 DUTY CYCLE
      INC A
                                    ; SAVE PWM1 DATA
       MOV PWM1DATA, A
       LCALL LCDSHOWSTAT
                                   ; DISPLAY BOTH PWMS ON LCD
      ; PERFORM 2-WIRE COMMUNICATION

LCALL START2WIRE ; 2-WIRE START

MOV A, #PWM1WRITE ; DEVICE IDENTIFIER, SLAVE ADDRESS, WRITE

LCALL WRITEBITS ; SEND COMMAND BYTE

LCALL ACKSLAVEWRITE ; CHECK FOR SLAVE ACKNOWLEDGE

MOV A, PWM1DATA ; NEW PWM1 DUTY CYCLE

LCALL WRITEBITS ; SEND DATA

LCALL ACKSLAVEWRITE ; CHECK FOR SLAVE ACKNOWLEDGE

LCALL STOP2WIRE ; 2-WIRE STOP

LJMP MAINLOOP
CHAR2:CJNE A, #'2', CHAR3 ; <2> DECREMENT PWM1
                                    ; GET CURRENT PWM1 SETTING
       MOV A, PWM1DATA
                                    ; THIS SHOULD BE READ FROM DEVICE
                                    ; JUMP IF NOT 0% DUTY CYCLE
       JNZ C2NZ
                                   ; PWM2 IS 0%, CANNOT DECREMENT
                                   ; DISPLAY BOTH PWMS ON LCD
       LCALL LCDSHOWSTAT
      LJMP MAINLOOP
C2NZ: CJNE A,#20H,C2NE ; IF LESS THAN 20H, THEN JUMP
                                   ; PWM1 IS 100%, JUMP TO DECREMENT
       SJMP C2SK
C2NE: JNC C2GT
                                   ; CHECK IF < OR >
                                   ; PWM1 IS <20, TRUE PWM DATA
C2SK:
                                   ; DECREMENT PWM1 DUTY CYCLE
       DEC A
       MOV PWM1DATA, A ; SAVE PWM1 DATA
       LCALL LCDSHOWSTAT
                                   ; DISPLAY BOTH PWMS ON LCD
                                   ; PERFORM 2-WIRE COMMUNICATION
      ; PERFORM 2-WIRE COMMUNICATION

LCALL START2WIRE ; 2-WIRE START

MOV A, #PWM1WRITE ; DEVICE IDENTIFIER, SLAVE ADDRESS, WRITE

LCALL WRITEBITS ; SEND COMMAND BYTE

LCALL ACKSLAVEWRITE ; CHECK FOR SLAVE ACKNOWLEDGE

MOV A, PWM1DATA ; NEW PWM1 DUTY CYCLE

LCALL WRITEBITS ; SEND DATA

LCALL ACKSLAVEWRITE ; CHECK FOR SLAVE ACKNOWLEDGE

LCALL STOP2WIRE ; 2-WIRE STOP
       LJMP MAINLOOP
C2GT:
                                    ; PWM1 IS >20, IN SHUTDOWN
                                   ; DO NOTHING
       LCALL LCDSHOWSTAT
                                   ; DISPLAY BOTH PWMS ON LCD
       LJMP MAINLOOP
; <3> INCREMENT PWM2
CHAR3:CJNE A, #'3', CHAR4
      MOV A, PWM2DATA
                                    ; GET CURRENT PWM2 SETTING
                                   ; THIS SHOULD BE READ FROM DEVICE
                                   ; IF LESS THAN 20H, THEN JUMP
       CJNE A, #20H, C3NE
                                   ; PWM2 IS ALREADY AT 100% - DO NOTHING
       LCALL LCDSHOWSTAT ; DISPLAY BOTH PWMS ON LCD
       LJMP MAINLOOP
C3NE: JC
             C3L
                                    ; CHECK IF < OR >
                                    ; PWM2 IS >20, IN SHUTDOWN MODE
                                   ; DO NOTHING
                                 ; DISPLAY BOTH PWMS ON LCD
       LCALL LCDSHOWSTAT
       LJMP MAINLOOP
```

```
C3L:
                                          ; PWM2 IS <20, TRUE PWM DATA
        INC A ; INCREMENT PWM2 DUTY CYCLE
MOV PWM2DATA, A ; SAVE PWM2 DATA
LCALL LCDSHOWSTAT ; DISPLAY BOTH PWMS ON LCD
                                         ; PERFORM 2-WIRE COMMUNICATION
        LCALL START2WIRE
                                          ; 2-WIRE START
        MOV A, #PWM2WRITE ; DEVICE IDENTIFIER, SLAVE ADDRESS, WRITE LCALL WRITEBITS ; SEND COMMAND BYTE LCALL ACKSLAVEWRITE ; CHECK FOR SLAVE ACKNOWLEDGE MOV A, PWM2DATA ; NEW PWM2 DUTY CYCLE LCALL WRITEBITS ; SEND DATA LCALL ACKSLAVEWRITE ; CHECK FOR SLAVE ACKNOWLEDGE LCALL STOP2WIRE ; 2-WIRE STOP LTMP MAINLOOP
        LJMP MAINLOOP
; <4> DECREMENT PWM2
CHAR4:CJNE A, #'4', CHAR5
                                         ; GET CURRENT PWM SETTING
        MOV A, PWM2DATA
                                          ; THIS SHOULD BE READ FROM DEVICE
        JNZ C4NZ
                                          ; JUMP IF NOT 0% DUTY CYCLE
                                          ; PWM2 IS 0%, CANNOT DECREMENT
                                          ; DISPLAY BOTH PWMS ON LCD
        LCALL LCDSHOWSTAT
        LJMP MAINLOOP
C4NZ: CJNE A,#20H,C4NE ; IF LESS THAN 20H, THEN JUMP
                                         ; PWM2 IS 100%, JUMP TO DECREMENT
        SJMP C4SK
C4NE: JNC C4GT
                                         ; CHECK IF < OR >
C4SK:
                                         ; PWM2 IS <20, TRUE PWM DATA
                                         ; DECREMENT PWM2 DUTY CYCLE
        MOV PWM2DATA, A ; SAVE PWM2 DATA
LCALL LCDSHOWSTAT ; DISPLAY BOTH PWMS ON LCD
                                         ; PERFORM 2-WIRE COMMUNICATION
       ; PERFORM 2-WIRE COMMUNICATION

LCALL START2WIRE

MOV A, #PWM2WRITE

LCALL WRITEBITS

LCALL ACKSLAVEWRITE

MOV A, PWM2DATA

LCALL WRITEBITS

LCALL WRITEBITS

CALL WRITEBITS

CALL ACKSLAVEWRITE

LCALL WRITEBITS

CHECK FOR SLAVE ACKNOWLEDGE

CALL STOP2WIRE

; CHECK FOR SLAVE ACKNOWLEDGE

; CHECK FOR SLAVE ACKNOWLEDGE

; CHECK FOR SLAVE ACKNOWLEDGE

; CHECK FOR SLAVE ACKNOWLEDGE

; 2-WIRE STOP

LIMP MAINLOOP
        LJMP MAINLOOP
C4GT:
                                          ; PWM2 IS >20, IN SHUTDOWN
                                          ; DO NOTHING
                                          ; DISPLAY BOTH PWMS ON LCD
        LCALL LCDSHOWSTAT
        LJMP MAINLOOP
CHAR5:CJNE A, #'5', CHAR6 ;Jump if not 5
       LJMP MAINLOOP
CHAR6:CJNE A, #'6', CHAR7
                                          ;Jump if not 6
       LJMP MAINLOOP
; <7> ENTER SHUTDOWN MODE
CHAR7:CJNE A,#'7',CHAR8
       ; FWM1

LCALL START2WIRE ; 2-WIRE START

MOV A, #PWM1WRITE ; DEVICE IDENTIFIER, SLAVE ADDRESS, WRITE

LCALL WRITEBITS ; SEND COMMAND BYTE

LCALL ACKSLAVEWRITE ; CHECK FOR SLAVE ACKNOWLEDGE

MOV A, #0C0H ; SHUTDOWN COMMAND

LCALL WRITEBITS ; SEND COMMAND

LCALL ACKSLAVEWRITE ; CHECK FOR SLAVE ACKNOWLEDGE

LCALL STOP2WIRE ; 2-WIRE STOP
```

```
; PWM2
         LCALL START2WIRE ; 2-WIRE START

MOV A, #PWM2WRITE ; DEVICE IDENTIFIER, SLAVE ADDRESS, WRITE

LCALL WRITEBITS ; SEND COMMAND BYTE

LCALL ACKSLAVEWRITE ; CHECK FOR SLAVE ACKNOWLEDGE
         MOV A,#0C0H ; SHUTDOWN COMMAND
LCALL WRITEBITS ; SEND COMMAND
LCALL ACKSLAVEWRITE ; CHECK FOR SLAVE ACKNOWLEDGE
LCALL STOP2WIRE ; 2-WIRE STOP
         LJMP MAINLOOP
; <8> EXIT SHUTDOWN BOTH DS1050S
CHAR8:CJNE A, #'8', CHAR9
                                                ; PWM1 EXIT SHUTDOWN
        LCALL START2WIRE ; 2-WIRE START

MOV A, #PWM1WRITE ; DEVICE IDENTIFIER, SLAVE ADDRESS, WRITE

LCALL WRITEBITS ; SEND COMMAND BYTE

LCALL ACKSLAVEWRITE ; CHECK FOR SLAVE ACKNOWLEDGE

MOV A, #80H ; EXIT SHUTDOWN COMMAND

LCALL WRITEBITS ; SEND COMMAND

LCALL ACKSLAVEWRITE ; CHECK FOR SLAVE ACKNOWLEDGE

LCALL STOP2WIRE ; 2-WIRE STOP
                                                ; 2-WIRE START
         LCALL START2WIRE
        ; FWMZ SHUTDOWN

LCALL START2WIRE ; 2-WIRE START

MOV A,#PWM2WRITE ; DEVICE IDENTIFIER, SLAVE ADDRESS, WRITE

LCALL WRITEBITS ; SEND COMMAND BYTE

LCALL ACKSLAVEWRITE ; CHECK FOR SLAVE ACKNOWLEDGE

MOV A,#80H ; EXIT SHUTDOWN COMMAND

LCALL WRITEBITS ; SEND COMMAND

LCALL ACKSLAVEWRITE ; CHECK FOR SLAVE ACKNOWLEDGE

LCALL STOP2WIRE ; 2-WIRE STOP

LJMP MAINLOOP
                                                ; PWM2 SHUTDOWN
         LJMP MAINLOOP
CHAR9:CJNE A, #'9', CHAR0 ; <9> READ BOTH DS1050S
                                                ; READ PWM1
                                              ; 2-WIRE START
         LCALL START2WIRE
         MOV A, #PWM1READ ; DEVICE IDENTIFIER, SLAVE ADDRESS, READ LCALL WRITEBITS ; SEND COMMAND BYTE LCALL ACKSLAVEWRITE ; CHECK FOR SLAVE ACKNOWLEDGE LCALL READBITS ; READ DATA FROM DS1050 #1 (FAN PWM) MOV PWM1DATA, A ; SAVE PWM1DATA
                                                ; NACK NOT REQUIRED, BUT OPTIONAL
                                              ; 2-WIRE STOP
         LCALL STOP2WIRE
                                               ; DISPLAY DATA ON PC SCREEN
         LCALL PACCSP
                                               ; READ PWM2
         LCALL START2WIRE ; 2-WIRE START

MOV A, #PWM2READ ; DEVICE IDENTIFIER, SLAVE ADDRESS, READ

LCALL WRITEBITS ; SEND COMMAND BYTE

LCALL ACKSLAVEWRITE ; CHECK FOR SLAVE ACKNOWLEDGE

LCALL READBITS ; READ DATA FROM DS1050 #2 (LCD PWM)
         MOV PWM2DATA, A
                                               ; SAVE PWM2DATA
                                              ; NACK NOT REQUIRED, BUT OPTIONAL
         LCALL STOP2WIRE
                                             ; 2-WIRE STOP
         LCALL PACCSP
                                                ; DISPLAY DATA ON PC SCREEN
         LCALL CRLF
         LJMP MAINLOOP
; <0> DO NOTHING
CHARO:CJNE A, #'0', LAST
         LJMP MAINLOOP
LAST: LJMP MAINLOOP
```

```
TIMER 2 ISR - LED Heartbeat
TMR2 INT:
                        ; DISABLE INTERRUPTS
     CLR
        EΑ
     PUSH ACC
                        ; SAVE ACC
                       ; ACKNOWLEDGE INTERRUPT
     ANL
         T2CON, #07FH
                        ; TOGGLE LED
     CPL
        P1.7
                        ; RESTORE ACC
NOHEART: POP ACC
    SETB EA
                        ; ENABLE INTERRUPTS
     RETT
Spurious Interrupt - Used as a trap for unknown/unwanted ints.
NOISR:MOV DPTR, #DB NOISR ; POINT TO MESSAGE TO BE DISPLAYED
     LCALL PTXT
                        ; DISPLAY MESSAGE
     RETT
Initialize DS87C520 -
     INITIALIZE SERIAL PORT 1 FOR 19200 BAUD (22.1184MHZ)
INIT 520:
        WDCON, #0A0H ; SMOD=1 (UP TO 115200 BPS) AND TURN ON PFI
SCON1, #50H ; MODE1, ASYNC, 10BITS, TIMER1
    MOV
     MOV
         TMOD, #21H
                       ; TIMER1-8BIT AUTO RELOAD, TIMER0-16BIT
     VOM
         TCON, #50H
                       ; TIMERO AND 1 ENABLED,/INTO AND 1 NOT USED
    MOV
                       ; TIMER1 RESET VALUE FOR 19200 BAUD
        TH1,#0FAH
    MOV
    MOV P1,#0FFH
                        ; TURN OFF PORT1 LEDS
                        ; TURN ON TIMER2
    MOV T2CON, #04H
                       ; ENABLE TIMER2 INTERRUPT
        IE,#020H
     MOV
     CLR
         RS0
                        ; SELECT REGISTER BANK 0
     CLR
         RS1
     RET
Initialize DS1050'S
;**** DS1050 #1 CONTROLS FAN, DS1050 #2 CONTROLS LCD BACKLIGHT
*************************
INIT1050S:
                        ; READ PWM1
     LCALL START2WIRE
                       ; 2-WIRE START
    MOV A, #PWM1READ ; DEVICE IDENTIFIER, SLAVE ADDRESS,
LCALL WRITEBITS ; SEND COMMAND BYTE
LCALL ACKSLAVEWRITE ; CHECK FOR SLAVE ACKNOWLEDGE
LCALL READBITS ; READ DATA FROM DS1050 #1 (FAN PWM)
. CAVIE DWM1DATA
                        ; DEVICE IDENTIFIER, SLAVE ADDRESS, READ
    MOV PWM1DATA, A ; SAVE PWM1DATA
     LCALL STOP2WIRE
                        ; 2-WIRE STOP
                        ; READ PWM2
    LCALL START2WIRE ; 2-WIRE START

MOV A, #PWM2READ ; DEVICE IDENTIFIER, SLAVE ADDRESS, READ

LCALL WRITEBITS ; SEND COMMAND BYTE

LCALL ACKSLAVEWRITE ; CHECK FOR SLAVE ACKNOWLEDGE

LCALL READBITS ; READ DATA FROM DS1050 #2 (LCD PWM)
                        ; SAVE PWM2DATA
     MOV PWM2DATA, A
```

```
; 2-WIRE STOP
   LCALL STOP2WIRE
   RET
;**** 2-Wire Start Condition Generator Routine
   Waits until the 2-Wire bus is not busy, the generates a ****
     a start condition. Does not wait for the 2-Wire bus ****
     free time, because this code is not intended to be used ****
;**** in a 2-Wire multimaster system.
requires wait2us routine
  uses no registers
START2WIRE:
   JNB SCL, START2WIRE ; if SCL low, bus busy, wait
      SDA, START2WIRE ; if SDA low, bus busy, wait
   JNB
          ; PULL SDA LOW
   CLR SDA
                 ; WAIT 2US
   LCALL WAIT2US
   CLR SCL
                 ; PULL SCL LOW
                 ; WAIT 2US
   LCALL WAIT2US
   RET
;**** 2-Wire Stop Condition
    Used to send a stop condition
requires wait2us routine
   uses no registers
STOP2WIRE:
    CLR SDA
                 ; PULL SDA LOW
                 ; SDA MUST BE LOW SO IT CAN GO HIGH
                 ; WHILE THE CLOCK IS HIGH TO GENERATE
                 ; THE STOP CONDITION
   NOP
                 ; WASTE 180NS/NOP, STOP SETUP TIME
   NOP
   NOP
   NOP
   SETB SCL
                ; PULL SCL HIGH
   NOP
   NOP
   NOP
   NOP
                ; PULL SDA HIGH
   SETB SDA
                ; WAIT 2US
   LCALL WAIT2US
;**** 2-Wire Initialization Routine
;**** Inits SCL and SDA to Set Condition
requires no routines
  Uses no Registers
TNTT2WTRE.
   SETB SCL
                 ; START PROGRAM WITH SCL HIGH
   SETB SDA
                 ; START PROGRAM WITH SDA HIGH
   RET
```

```
Write Bits Routine
; * * * *
;**** Serializes and Transmits the data in the Accumulator at ****
;**** the time the routine is called ****
requires no other routines
        Destroys Window 0 R0 register and ACC
WRITEBITS:
        MOV R0, #8
                                          ; sets up for transfer of 8 bits
NEXTWRITEBIT:
         RLC A
                                                    ; move the MSB of the ACC into C
          MOV
                   SDA, C
                                                     ; write C onto SDA line
           SETB SCL
                                                     ; set SCL
           NOP
           NOP
                                                     ; clock high time, 180ns/nop
           NOP
           NOP
           CLR SCL
                                                     ; clear SCL
          NOP
          NOP
                                                      ; clock low time, 180ns/nop + other
           NOP
                                                       ; instructions between last nop and
                                                       ; next setb SCL
           NOP
           DJNZ RO, NEXTWRITEBIT ; if the 8th data bit not sent yet
                                                       ; then keep sending data
           RET
;**** 2-Wire Readbits Routine
;**** Reads 8-bits of data from the slave device, and stores ****

the received data in the frame in the frame in the fram
;* requires no other routines
        Destroys Window0 R0 register and ACC
READBITS:
          SETB SDA
                                                     ; SDA must be set for an open
                                                     ; collector read
          MOV R0, #8
                                                     ; sets up for transfer of 8 bits
NEXTREADBIT:
          SETB SCL
                                                     ; set SCL
          NOP
                                                      ; clock high time, 180ns/nop + other
           NOP
                                                           instructions before clr SCL
                                                    ; Place Data on SDA into C
           MOV
                   C, SDA
                                                     ; move the C into LSB of A
           RLC
                    Α
                  SCL
           CLR
                                                     ; clear SCL
          NOP
          NOP
                                                      ; clock low time, 180ns/nop + other
           NOP
                                                       ; instructions before next setb SCL
           MOP
           NOP
           DJNZ RO, NEXTREADBIT ; if the 8th data bit not sent yet
                                                       ; keep sending data
           RET
2-Wire Acknowledge Slave Routine for WRITES
;**** Used to acknowledge slave devices DURING WRITES
;* requires outstr routines
       uses DPTR register
```

```
ACKSLAVEWRITE:
                    ; set SDA
    SETB SDA
                     ; wait 180ns/nop
    NOP
    NOP
    SETB SCL
                     ; set SCL
    NOP
    NOP
                     ; wait 180ns/nop + other instructions
    NOP
                     ; with clock high
                    ; if SDA high (acknowledge fails),
    JB
        SDA, ACK FAIL
                     ; then jump to error routine
        SCL
                     ; else ack passes, set SCL and
    CLR
    NOP
                     ; wait 180ns/nop + other instructions
    NOP
                     ; for clock to go high
    SETB P1.4
    RET
                     ; return
ACK FAIL:
    VOM
        DPTR, #ACKF ; point to ack fail serial message
    LCALL PTXT
                    ; send message out
    CLR P1.4
    CLR
       SCL
                     ; clr SCL
    CLR
       SDA
                     ; clr SDA
    NOP
    NOP
                     ; clock time low, 180ns/nop + clr
    NOP
                     ; SDA instruction
    NOP
    NOP
    NOP
    SETB SCL
                    ; set SCL
    NOP
    NOP
                    ; clock time high, 180ns/nop
    NOP
    NOP
    NOP
    NOP
    NOP
                    ; create stop condition
    SETB SDA
    RET
;**** 2-Wire Acknowledge Slave Routine for READS
;**** Used to acknowledge slave devices DURING READS
requires no other routines
   uses no registers
ACKSLAVEREAD:
    CLR SDA
                     ; clear SDA
    NOP
                     ; wait 180ns/nop
    NOP
    SETB SCL
                     ; set SCL
    NOP
    NOP
                    ; wait 180ns/nop
    NOP
    NOP
                    ; clear SCL
    CLR
        SCL
    RET
;**** DISPLAY DS1050 DATA TO LCD
```

```
LCDSHOWSTAT:
           A,#0C0h ; SET TO SECOND LINE OF LCD DISPLAY DPTR,#8000h ; ADDRESS OF LCD
       MOV
       VOM
     ; WAIT FOR LCD

LCALL DELAY40U ; WAIT FOR LCD

MOV DPTR, #PWM1DISP ; TEXT MESSAGE TO DISPLAY

LCALL LCDSTR ; PRINT TEXT TO LCD

MOV A, PWM1DATA ; RECALL PWM1 DATA

LCALL BINTOASCII ; ACC=FIRST DIGIT, B=SECOND DIGIT

LCALL LCDCHAR ; DISPLAY PWM1 DATA ON LCD (FIRST DIGIT)

MOV A, B ; GET SECOND DIGIT

LCALL LCDCHAR ; DISPLAY PWM1 DATA ON LCD (SECOND DIGIT)

MOV A, #094h ; SET TO THIRD LINE OF LCD DISPLAY

MOV DPTR, #8000h ; ADDRESS OF LCD

MOVX @DPTR, A ; WRITE ADDRESS TO LCD
      MOVX @DPTR,A
                                 ; WRITE ADDRESS TO LCD
      MOVX @DPTR,A ; WRITE ADDRESS TO LCD
LCALL DELAY40U ; WAIT FOR LCD
LCALL DELAY40U ; WAIT FOR LCD
MOV DPTR,#PWM2DISP ; TEXT MESSAGE TO DISPLAY
LCALL LCDSTR ; DDIAY
      LCALL LCDSTR ; PRINT STRING TO LCD

MOV A, PWM2DATA ; RECALL PWM2 DATA

LCALL BINTOASCII ; ACC=FIRST DIGIT, B=SECOND DIGIT

LCALL LCDCHAR ; DISPLAY PWM2 DATA ON LCD (FIRST DIGIT)
                                 ; GET SECOND DIGIT
      MOV A,B
       LCALL LCDCHAR ; DISPLAY PWM2 DATA ON LCD (SECOND DIGIT)
Wait 2us Function
       Wastes 1.6us of processor time with call, nop and return ****
;* Requires no other routines or registers
WAIT2US:
                                   ; 1 nops @4cc each + lcall @16cc + ret @16cc
     NOP
                                   ; produces approximately 1.6us of delay with a
                                   ; 22.22MHz clock
       RET
;**** 40us Delay
*************************
DELAY40U:
           A,#000Fh ; 180ns*2cycles
      MOV
LOOP40U:
                                 ; 180ns
      NOP
      NOP
       NOP
       NOP
       NOP
       NOP
      NOP
       NOP
       NOP
       NOP
       DEC
       JNZ
             LOOP40U
                                ; 14 cycles in loop
       RET
                                   ; 4 cycles
```

```
;**** Delay 5ms
DELAY5MS:
    MOV A,#079h
LOOP5MS:
                       ; WASTE TIME
    PUSH ACC
     LCALL DELAY40U
                       ; WASTE TIME
                       ; WASTE TIME
     POP ACC
                       ; LOOP COUNTER
     DEC
        A
                     ; CONTINUE WASTING TIME
     JNZ LOOP5MS
     RET
; **** STRINGS AND ERROR MESSAGES
DB CR,LF
DB 'DS1050/52 APPNOTE FIRMWARE REV', ETX
BANNER: DB
BANNER2: DB CR, LF
         DB 'DS1050/52 ', CR, LF, ETX
PERIOD: DB '.', ETX

PERIOD: DB '.', ETX

PROMPT: DB CR, '> ', ETX

LCDBANNER: DB 'DS1050 APPNOTE',00h

PWM1DISP: DB 'DS1050 #1 (FAN) = ',00h

PWM2DISP: DB 'DS1050 #2 (LCD) = ',00h

ACKF: DB 'ACK FAILED', CR, LF, ETX

DB_POWER: DB 'LOW POWER INT', CR, LF, ETX

DB_NOISR: DB 'NOISR INT', CR, LF, ETX

BUETX: DB ETX ; Just in case
;SERIAL PORT DEBUG ROUTINES
$INCLUDE (DSLIB.A51)
 END
```